## **Installer - Feature #17927**

# **Use /sbin/nologin instead of /bin/false**

01/04/2017 10:34 AM - Jason Nance

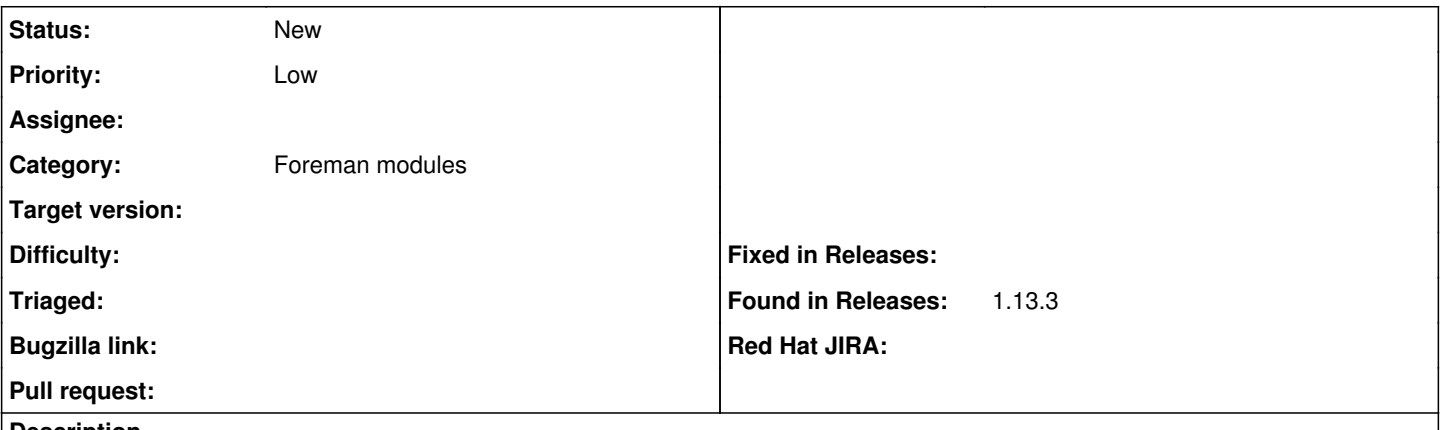

#### **Description**

I'd like to request that /sbin/nologin be used as the "no shell" instead of /bin/false for the foreman and foreman-proxy users (and for any other service accounts created by TFM).

#### **History**

### **#1 - 01/04/2017 10:35 AM - Dominic Cleal**

*- Project changed from Foreman to Installer*

*- Category set to Foreman modules*

Note that Foreman RPMs already use /sbin/nologin, but the installer's user resources all default to /bin/false causing it to change.

#### **#2 - 01/04/2017 10:44 AM - Ewoud Kohl van Wijngaarden**

This was changed in [https://github.com/theforeman/puppet-foreman\\_proxy/commit/59c90d4711862c05fc8b24f18baa1ad9de168e86](https://github.com/theforeman/puppet-foreman_proxy/commit/59c90d4711862c05fc8b24f18baa1ad9de168e86) for better compatibility. I suppose we should parametrize this.